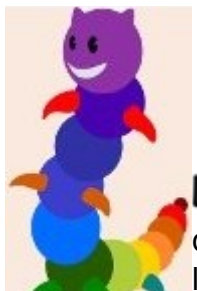

# **LireCouleur**

Complément pour OpenOffice/LibreOffice Writer

LireCouleur est un ensemble d'outils destiné à aider les lecteurs débutants ou en difficulté à décoder les mots en utilisant les principes de la lecture en couleur.

# **Fonctionnalités**

- Visualiser les sons en couleur (chaque son correspond une couleur ou une typographie)
- Atténuer les lettres muettes ou caduques
- Mettre en évidence les syllabes
- Mieux voir les lignes

### **Aide à**

- Lire :
	- Discriminer les phonèmes proches
	- Visualiser les lignes, les lettres muettes ou caduques
	- Mettre en évidence les syllabes écrites

# **Tutoriels**

- Téléchargement de l'extension : [LireCouleur](http://lirecouleur.arkaline.fr/telechargements/)
- [Tutoriel d'installation](http://lirecouleur.arkaline.fr/installation/)
- [Modification des couleurs](http://lirecouleur.arkaline.fr/modifier-les-couleurs/)
- [Téléchargement du mode d'emploi](http://lirecouleur.arkaline.fr/download/337/) : LireCouleur est une extension OpenOffice Writer qui s'installe sans problème avec OpenOffice, LibreOffice, OOo4Kids et OOoLight.

#### **Site officiel**

• <http://lirecouleur.arkaline.fr/presentation>

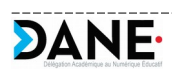